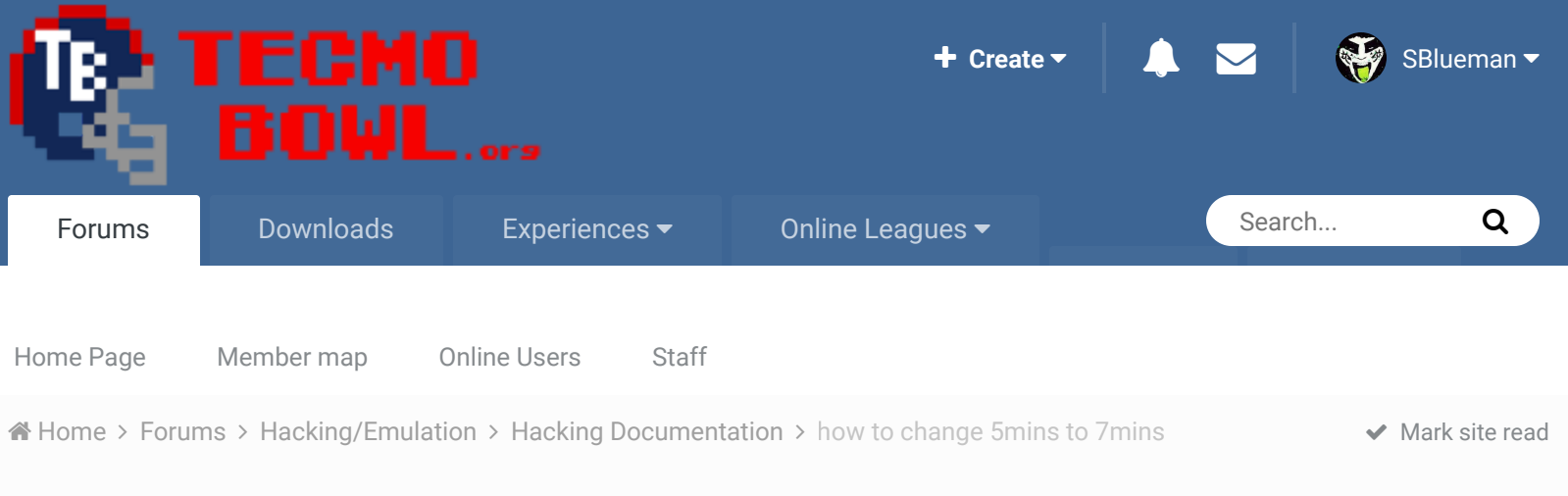

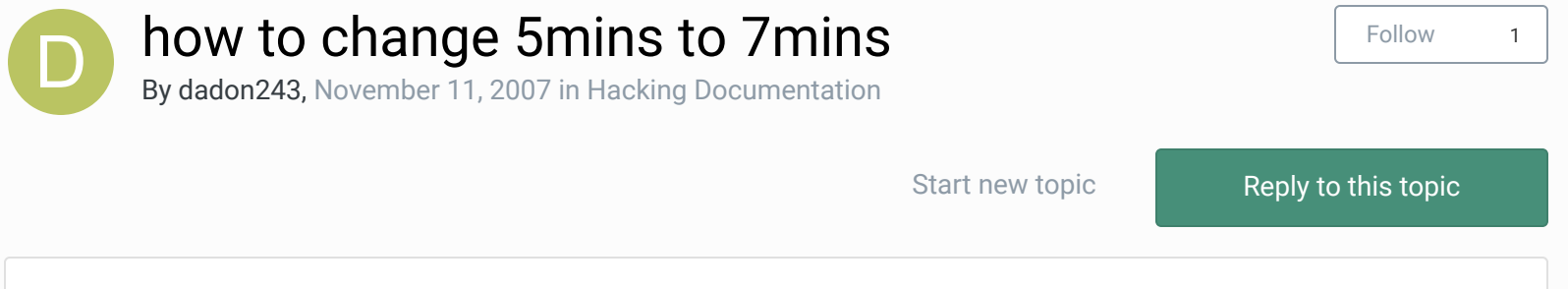

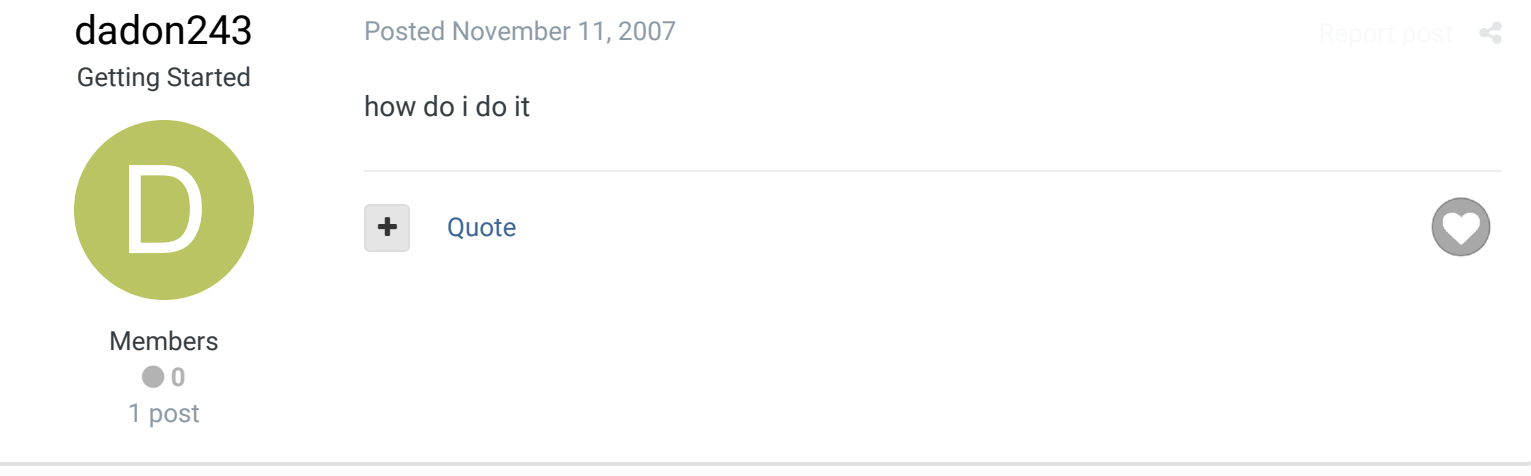

pambazos88

**Starter**  $\bullet\bullet\bullet\bullet$ 

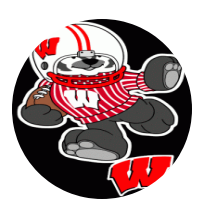

Members  $Q$  123 155 posts **Location:** MX

## Posted December 17, 2012 (edited)

I was looking for this some time ago, I dont know why some of of these links dont work anymore, but here's what JSTOUT found:

For the NES version, just open up the rom in a hex editor and go to **x2224B** where you'll see **05** 85 6B. The 05 is how many minutes for the quarter. So replace that with 06 or 07 and the time will be changed.

 $\mathcal{R}$ 

I'm putting this in case s1 (like me) needs it again. THX jstout!

And, to change the **on-screen clock** for NES version:

**0x222A5** is the nmi timer reload value. it gets reloaded to #**\$14** (#20) everytime the "seconds" variable (\$41) is decreased (actually when X==#00). the timer is held entirely in the X register but gets preserved on the stack during function calls. it gets decremented every frame sometime between scanlines 8 and 20.

the nes ppu renders ~60fps so change the reload value to #\$3C (#60) to get a more realistic clock.

THANKS. to CXROM for that.

and the clock's speed on **playcall-screen**: SET( **0x222D6**) , **1E** default speed SET( 0x222D6, 0x?? ) lower value for faster, higher value for slower and THANKS. to XPLOZV for this.

AND : to change **HOW much time runs off** during this screen, until offensive play is being called

Here is that location: x**222D2** Default **0A**=ten seconds THANKS. to BRUDDOG for this one. **Edited February 25, 2013 by Knobbe** Combined into one mega awesome post

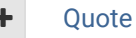

buck, funknasty171 and quince3800 reacted to this

## pambazos88

Starter  $\bullet\bullet\bullet\bullet$ 

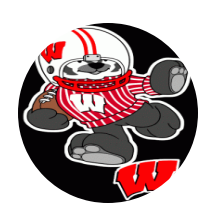

Members  **123** 155 posts **Location:** MX

## Posted December 17, 2012

And, to change the **on-screen clock** for NES version: **0x222A5** is the nmi timer reload value. it gets reloaded to #**\$14** (#20) everytime the "seconds" variable (\$41) is decreased (actually when X==#00). the timer is held entirely in the X register but gets preserved on the stack during function calls. it gets decremented every frame sometime between scanlines 8 and 20. the nes ppu renders  $\sim 60$  fps so change the reload value to #\$3C (#60) to get a more realistic clock. THANKS. to CXROM for that. and the clock's speed on **playcall-screen**:

SET( **0x222D6**) , **1E** default speed

SET( 0x222D6, 0x?? ) lower value for faster, higher value for slower and THANKS. to XPLOZV for this.

**Ouote** 

## pambazos88

**Starter**  $\bullet\bullet\bullet\bullet$ 

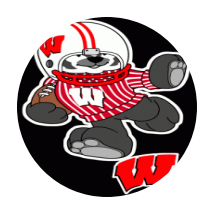

AND : to change **HOW much time runs off** during this screen, until offensive play is being called

Here is that location: x**222D2** Default **0A**=ten seconds THANKS. to BRUDDOG for this one.

Members

Quote

Posted December 17, 2012

Report post  $\leq$ 

 $R$ enort post  $\mathcal{L}$ 

3

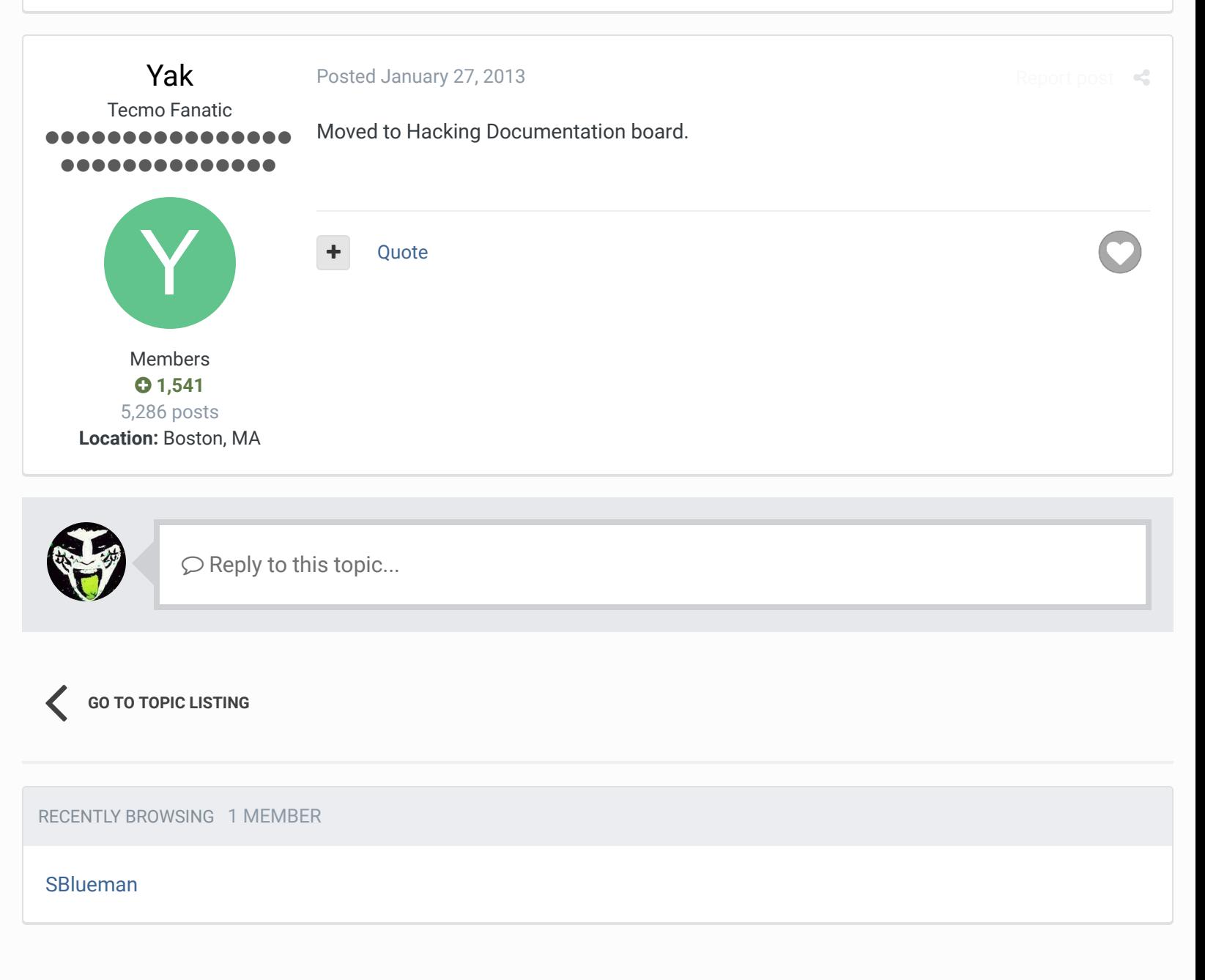

A Home > Forums > Hacking/Emulation > Hacking Documentation > how to change 5mins to 7mins  $\blacktriangledown$  Mark site read  $\blacktriangledown$ 

Theme  $\blacktriangleright$  Contact Us

TecmoBowl.org Powered by Invision Community